Zestaw 19

Wszystkie zadania po 15 pkt.

Zadanie 1. Zaimplementuj klasy zgodnie z diagramem UML. Stwórz kolekcję 5 niepustych obiektów typu Wycieczka i posortuj je wg pola cena od najdroższej do najtańszej.

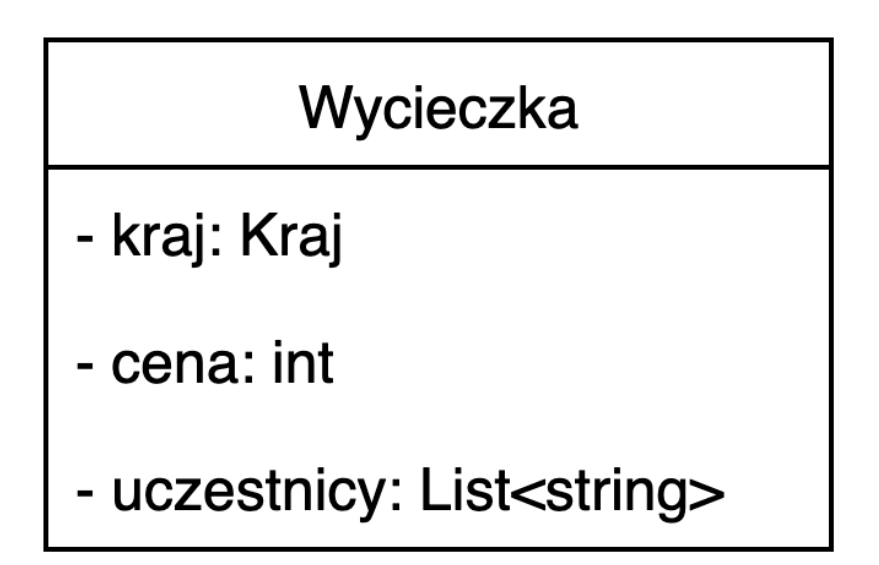

Zadanie 2. Podany jest schemat klasy Osoba. Potraktuj każde pole w klasie jako "część". Zaimplementuj wzorzec fabryki abstrakcyjnej "produkującej" osoby. Stwórz przypadek testowy.

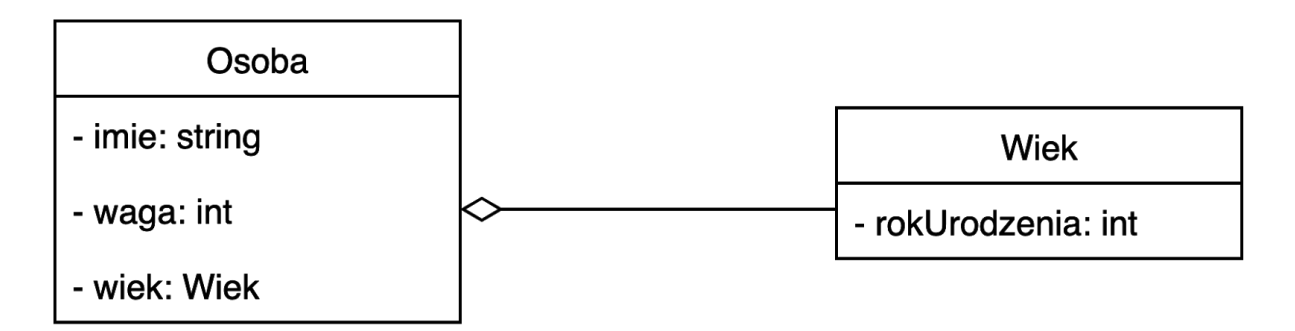

Zadanie 3. Podany jest schemat klasy Ksiazka. Potraktuj każde pole w klasie jako "część". Zaimplementuj wzorzec budowniczego "produkującego" książki. Stwórz przypadek testowy.

## **Ksiazka**

- autor: string
- tytuł: string
- nakład: int
- liczbaStron: int
- twardaOkladka: bool